## **Zadatak**

Napraviti simulaciju igre sa kartama Old Maid (Usedelica) između dva igrača.

## **Objašnjenje igre**

Za igru se koristi standardni špil iz koga se izbaci jedna Dama, npr. Dama Tref. Karte deli slučajno odabrani igrač i to tako što prvo promeša špil, a zatim daje jednu kartu protivniku, jednu sebi, jednu protivniku,... sve dok se karte ne utroše. Oba igrača sortiraju karte u svojim rukama tako da sve jedinice budu jedna do druge, potom sve dvojke, i tako redom do kraljeva. Nakon toga svaki od igrača na sto izbacuje sve parove karata iste vrednosti. Na primer: 7 karo i 7 pik, 12 herc i 12 karo,... Ako igrač poseduje tri karte iste vrednosti, jednu mora da zadrži u ruci, a dve da izbaci.

Igra dalje teče tako što igrač koji nije delio karte bira jednu kartu iz ruke drugog igrača (pri tome ne vidi koju kartu bira), i dodaje je kartama u svojoj ruci. Ako je na taj način formirao neki novi par, on taj par izbacuje na sto. Potom drugi igrač ponavlja ovaj postupak i tako redom sve dok se jedan od igrača ne oslobodi svih karata i postane pobednik. Igrač koji na kraju igre ima samo jednu damu je usedelica.

## **Uputstvo**

Klasa Karta i klasa Spil su već napisane.

- 1. Iz klase Spil izvesti klasu SpilZaOldMaid:
	- **(3)** Konstruktor nove klase pravi ceo špil pa iz njega izbacuje damu tref.
	- **(5)** Metod SortirajKarte() sortira špil u slededem poretku: sve jedinice, sve dvojke, ..., svi kraljevi. Koristiti metod Sort klase List<Karta>, za koji treba napraviti odgovarajudi komparator (implementirati interfejs IComparer<Karta>).
- 2. **(5)** Napraviti apstraktnu klasu Osoba koja ima apstraktne read-only propertie Ime i Prezime tipa string i ToString() metod koji vraća "Ime Prezime".
- 3. **(1)** Napraviti interfejs IIgracKarata kojim se opisuje šta može da radi igrač karata: može da promeša karte (metod PromesajKarte je dat), i može da doda kartu u ruku.
- 4. Iz klase Osoba izvesti klasu IgracIgreOldMaid koja implemetira interfejs IIgracKarata.
	- **(1)** Novi igrač se instancira konstruktorom koji kao argument prihvata ime i prezime igrača.
	- **(0,5)** Obavezno je korišdenje generičke liste za simuliranje kolekcije karata koju igrač drži u rukama.
	- **(1,5)** Obezbediti mogućnost da se instanca klase igrač proglasi za onoga ko će deliti karte i pri tome joj se prosleđuje špil koji će podeliti.

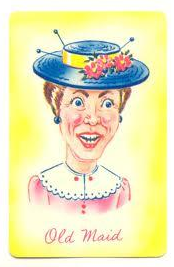

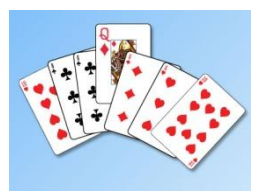

- **(5)** Igrač može drugom igraču i sebi podeliti karte u skladu sa pravilima igre Old Maid ("jedna tebi, jedna meni, dok ima karata u špilu").
- **(8)** Igrač može da napravi parove karata u skladu sa pravilima igre Old Maid i da ih izbaci iz ruke.
- **(5)** Igrač može da uzme slučajno odabranu kartu iz ruke drugog igrača i da je pridoda svojim kartama.
- **(15)** Igrač vodi računa o tome da li je pobedio ili postao usedelica i to tako što u oba slučaja objavljuje događaj. Prvi slučaj kada de događaj de biti objavljen je ako nakon što izbaci parove (u nekoj od iteracija) igrač ostane bez ijedne karte ili samo sa jednom damom. Drugi slučaj je kada nakon što mu protivnik izvuče jednu kartu (u nekoj od iteracija) igrač ostane bez ijedne karte ili samo sa jednom damom. Da li je igrač postao pobednik ili usedelica znaćemo na osnovu stringa koji će biti prosleđen kao argument događaja.
- 5. Napraviti prozor u skladu sa priloženim slikama.
	- **(5)** Nova igra se započinje klikom na odgovarajuće dugme, nakon čega je moguć unos imena i prezimena za dva igrača kroz text box i dugme ok na vrhu prozora. Imena igrača se pojavljuju u labelama iznad levog i desnog list box-a u kojima ćemo pratiti koje karte igrači drže u rukama. Čim drugi igrač bude unet, text box i ok dugme postaju disabled, a dugme Deljenje karata enabled.
	- **(10)** Klikom na dugme Deljenje karata, slučajno se odabira koji de igrač deliti karte, to mu se saopštava i prosleđuje mu se špil, nakon čega on deli karte. Karte koje je dobio svaki od igrača, možemo videti u odgovarajućim list box-ovima. Dugme Izbacivanje parova postaje enabled.
	- **(10)** Klikom na dugme Izbacivanje parova svaki igrač iz ruke uklanja sve parove i stavlja ih na sto čiji se sadrža može pratiti u srednjem list box-u.
	- **(25)** Klikom na dugme Odigraj igrač koji je je na redu bira kartu iz ruke drugog igrača, stavlja je u svoju ruku, i ako je time dobijen novi par karata, on taj par izbacuje na sto. Ako je ostao bez karata ili samo sa damom, on objavljuje odgovarajudi događaj, na koji je pretpladena klasa MainWindow. Ona na dogadjaj reaguje tako što prikaže message box sa odgovarajućom objavom, osveži prikaze karata koje svaki igrač ima u ruci i prekine igru. Sva dugmad, osim dugmeta Nova igra su disabled.

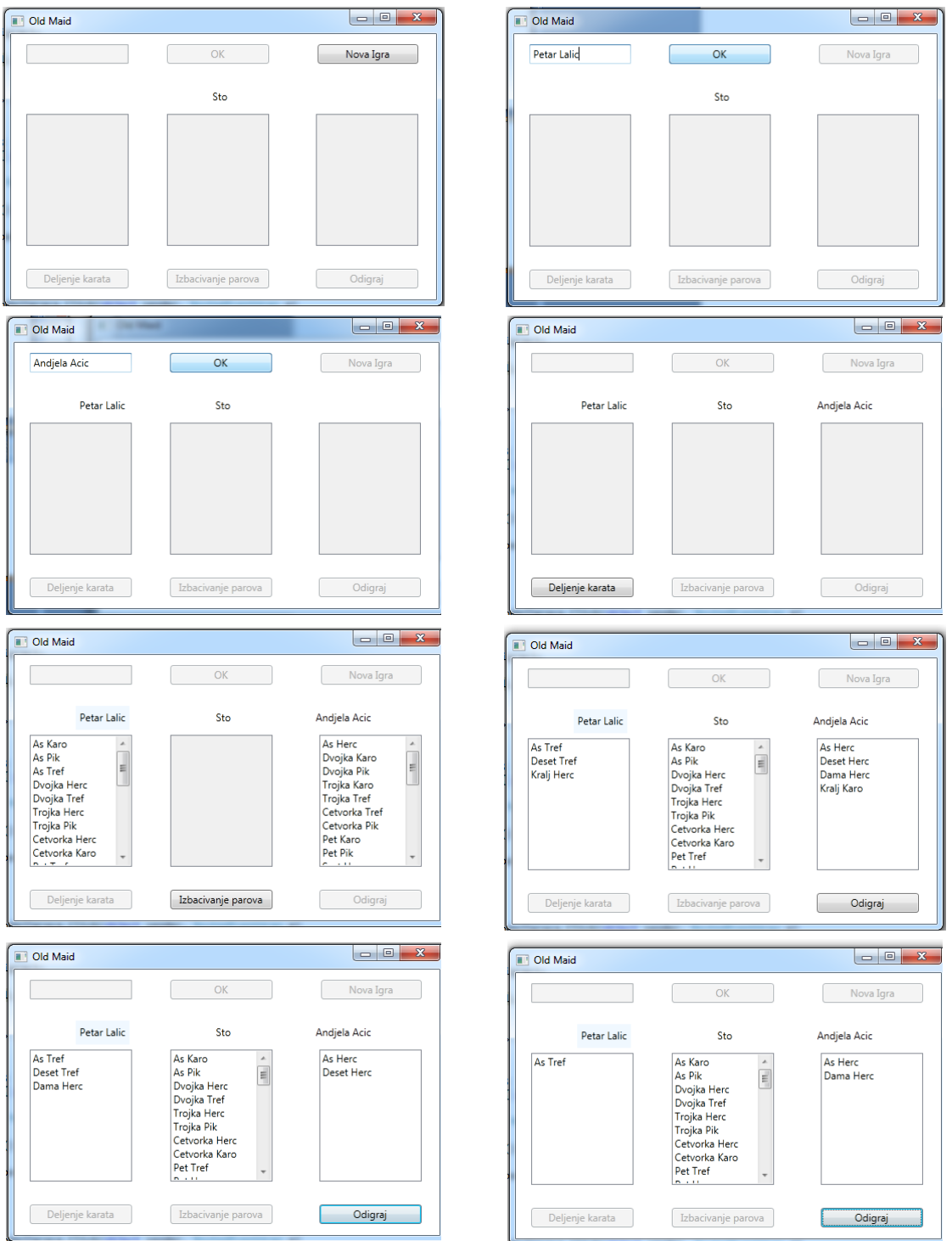

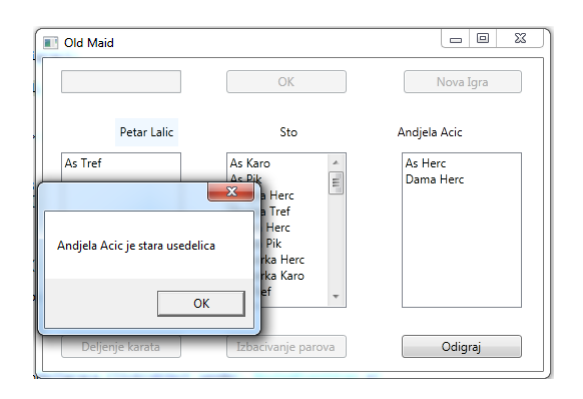

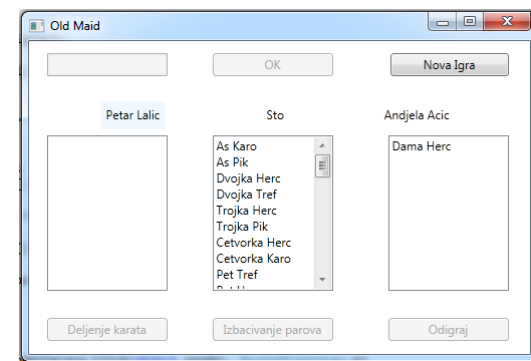